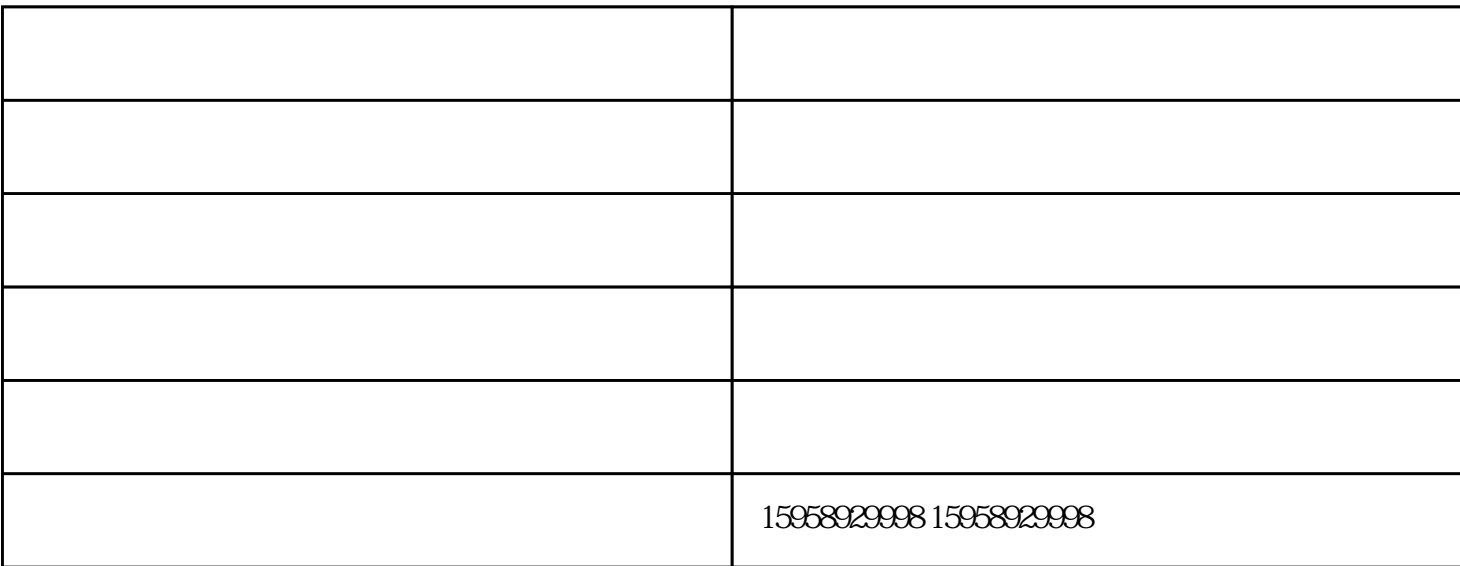

 $24$ 

 $1.$  $14CT$   $16CT$   $18CT$ 

 $2.$ 

16CT 18CT

14CT 16CT 16CT 14CT

 $18CT$ 

 $14CT$ 

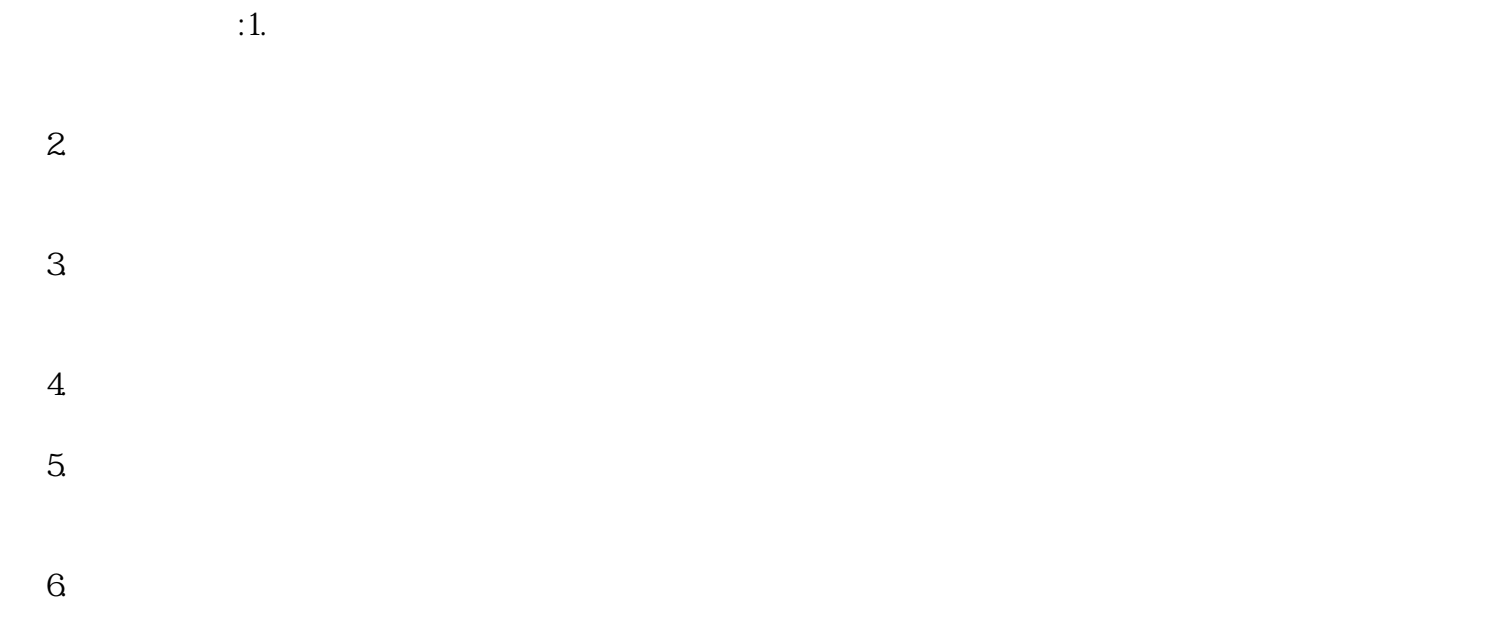

 $7.$  $\infty$ 

 $24$ 

 $\mathcal{L}_{\text{max}}$  $($